# **SSIGLENT**

## **Programming Example: Create a stair-step waveform using Python and PyVISA using LAN (SDG1000X, SDG2000X, SDG6000X) April 24, 2020**

The SIGLENT SDG series of arbitrary waveform generators can use waveforms created programmatically.

The waveform data can be sent as individual samples formatted as binary little-endian, 2s complement values.

In this programming example, we create a 10 point arbitrary waveform that starts at the least-significant bit and steps up to the most-significant bit to help with understanding the required sample format as well as provide a base for your own waveform creation.

Here is a picture of the desired waveform:

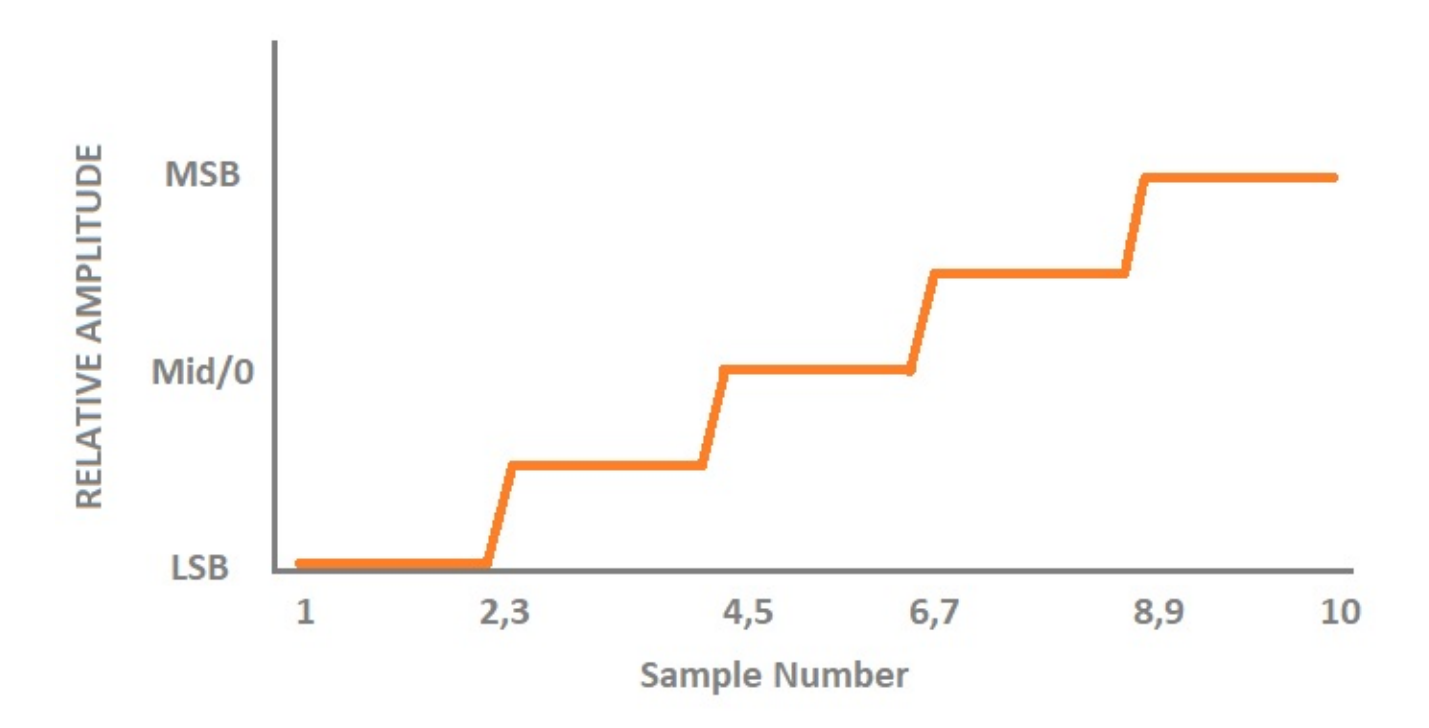

The SDG waveform data requires each sample to first be formatted as binary, little-endian, 2's complement. For easier human viewing, the example enters the data in hex format and then "unhexes" the data before it is added to the command string which is then sent to the instrument.

Here is a table showing the value of each sample and the value in hex for 14-bit (SDG1000X series) and 16-bit (SDG2000X/SDG6000X) instruments:

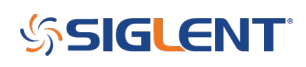

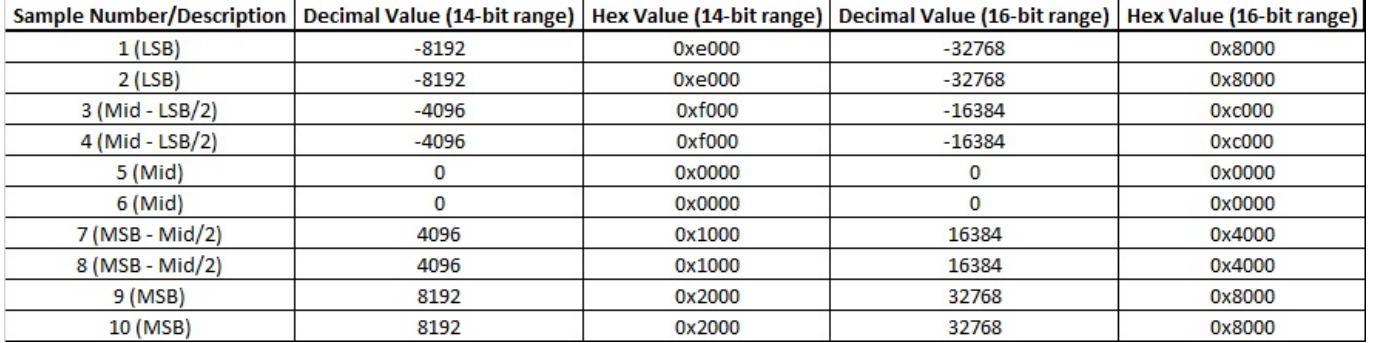

Here is an oscilloscope capture of a single burst of this waveform:

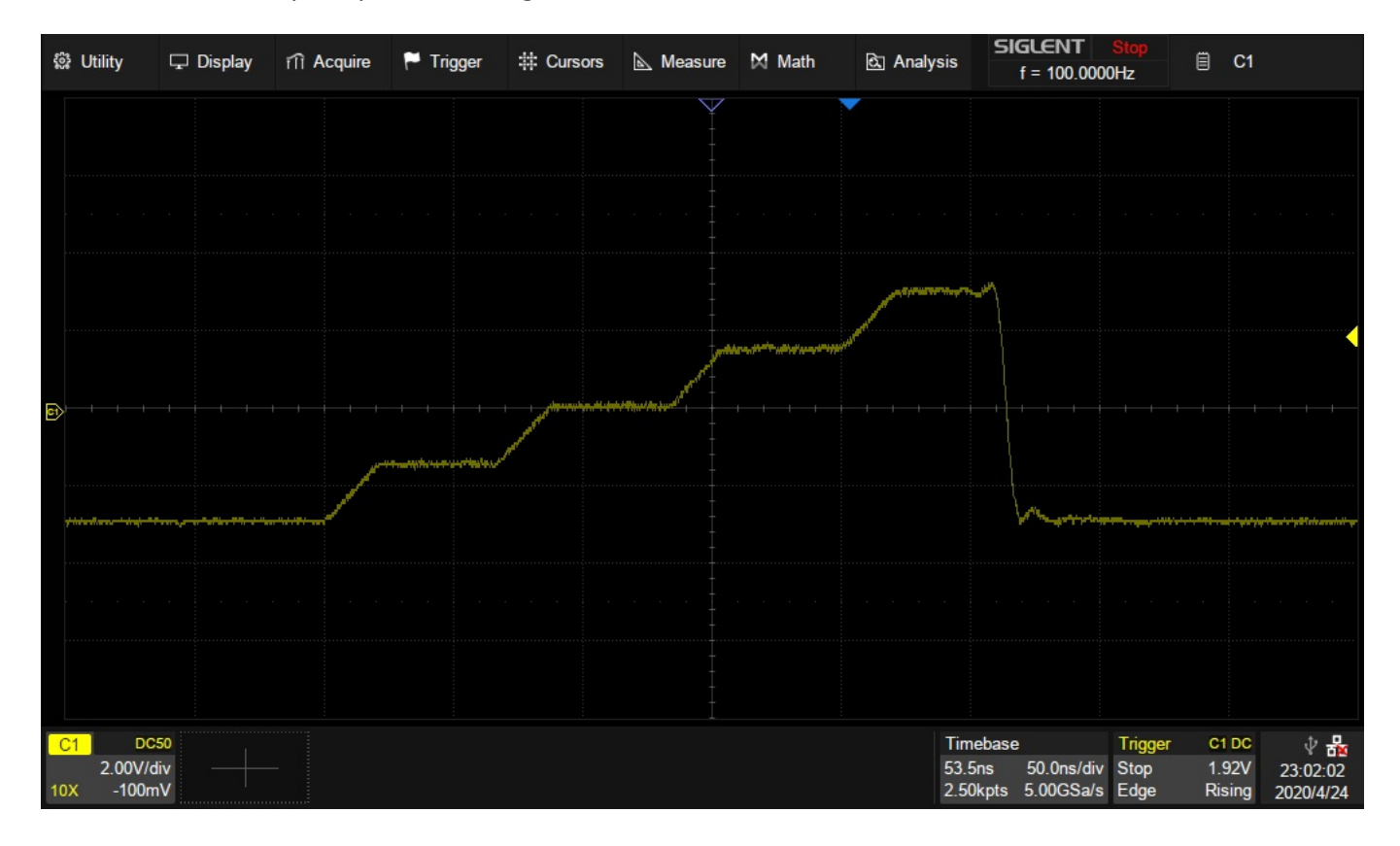

Here is a link to a Zipped version of the .PY file: [SDG PyVISA LAN Arb](https://www.siglenteu.com/download/9398/?tmstv=1722059645)

Here is the text of the program:

```
#SDG PyVISA LAN Arb
#Creates a 10 point stepped arbitrary waveform.
#The step starts with least significant bit (LSB) x 2, (Middle bit - LSB)/2 bit
x 2, middle bit x 2,
#Most significant bit (MSB - Middle Bit)/2 x 2, and MSB x 2
#
#Sends using PyVISA LAN connection
```
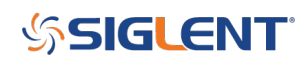

```
#
#Author: JAC
#Date: 04/24/2020
#
#!/usr/bin/env python3
# -*- coding: utf-8 -*-
import visa
import time
import binascii
import random
#VISA resource of Device
device_resource = 'TCPIP0::192.168.0.19::inst0::INSTR'
#Little endian, 16-bit 2's complement
#send 10 points to the generator.
#16 bit for SDG6000X and SDG2000X
#hex(-32768)= 0X8000, hex(-16384)=0XC000, hex(0)=0X0000, hex(16384)=0X4000,
hex(32768)=0X8000
#wave data = [0 \times 8000, 0 \times 8000, 0 \times 0000, 0 \times 0000, 0 \times 0000, 0 \times 4000, 0 \times 4000]0x8000, 0x8000]
#
#14 bit data for SDG1000X
#hex(-8192)= 0 \times 6000, hex(-4096)=0XF000, hex(0)=0X0000, hex(4096)=0X1000,
hex(8192)=0X2000
wave data = [0 \times 0000, 0 \times 0000, 0 \times 0000, 0 \times 0000, 0 \times 0000, 0 \times 1000, 0 \times 1000]0x2000, 0x2000]
wave\_points = []for i in range(0,1):
    wave points += wave data
count=1
print(wave_points)
print(len(wave_points))
def create wave file():
     """create a file"""
    f = open("wave1.bin", "wb") for a in wave_points:
        b = hex(a)b = b[2:]len b = len(b)if (0 == len b):
             b = '0000'elif (1 == len b):
```
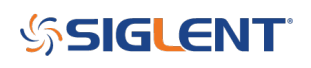

```
b = '000' + belif (2 == len b):
            b = '00' + belif (3 == len b):
            b = '0' + bb = b[2:4] + b[:2] #change big-endian to little-endian
        c = binasci.unhexlify(b) #Hexadecimal integer to ASCii encoded
string
         f.write(c)
     f.close()
def send wave data(dev):
     """send wave1.bin to the device"""
    f = open("wave1.bin", "rb") #wavel.bin is the waveform to be sent
     data = f.read().decode("latin1")
     print('write class:', type(data))
     print('write bytes:',len(data))
    dev.write termination = ' dev.write("C1:WVDT
WVNM,wave1,FREQ,2000.0,AMPL,4.0,OFST,0.0,PHASE,0.0,WAVEDATA,%s"%(data),encoding=
'latin1') #"X" series (SDG1000X/SDG2000X/SDG6000X/X-
E) \&amp; amp; amp; lt; /pre\&amp; amp; amp; gt;
     dev.write("C1:ARWV NAME,wave1")
     f.close()
     return data
if name == ' main ': """"""
    #device = visa.instrument(device resource, timeout=30*60*1000, chunk size =
16*1024*1025)
     rm=visa.ResourceManager()
     device=rm.open_resource(device_resource, timeout=50000, chunk_size =
24*1024*1024)
    create wave file()
    send=send wave data(device)
```
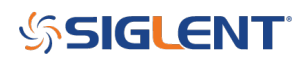

### **North American Headquarters**

SIGLENT Technologies America, Inc 6557 Cochran Rd Solon, Ohio 44139 Tel: 440-398-5800 Toll Free:877-515-5551 Fax: 440-399-1211 [info@siglent.com](mailto:info@siglent.com) [www.siglentamerica.com/](https://www.siglentamerica.com/)

#### **European Sales Offices**

SIGLENT TECHNOLOGIES EUROPE GmbH Staetzlinger Str. 70 86165 Augsburg, Germany Tel: +49(0)-821-666 0 111 0 Fax: +49(0)-821-666 0 111 22 [info-eu@siglent.com](mailto:info-eu@siglent.com) [www.siglenteu.com](https://www.siglenteu.com)

#### **Asian Headquarters**

SIGLENT TECHNOLOGIES CO., LTD. Blog No.4 & No.5, Antongda Industrial Zone, 3rd Liuxian Road, Bao'an District, Shenzhen, 518101, China. Tel:+ 86 755 3661 5186 Fax:+ 86 755 3359 1582 [sales@siglent.com](mailto:sales@siglent.com) [www.siglent.com/ens](http://www.siglent.com/ens)